<<AutoCAD

<<AutoCAD >>

- 13 ISBN 9787302241294
- 10 ISBN 7302241295

出版时间:2010-11

页数:291

PDF

更多资源请访问:http://www.tushu007.com

, tushu007.com

<<AutoCAD >>

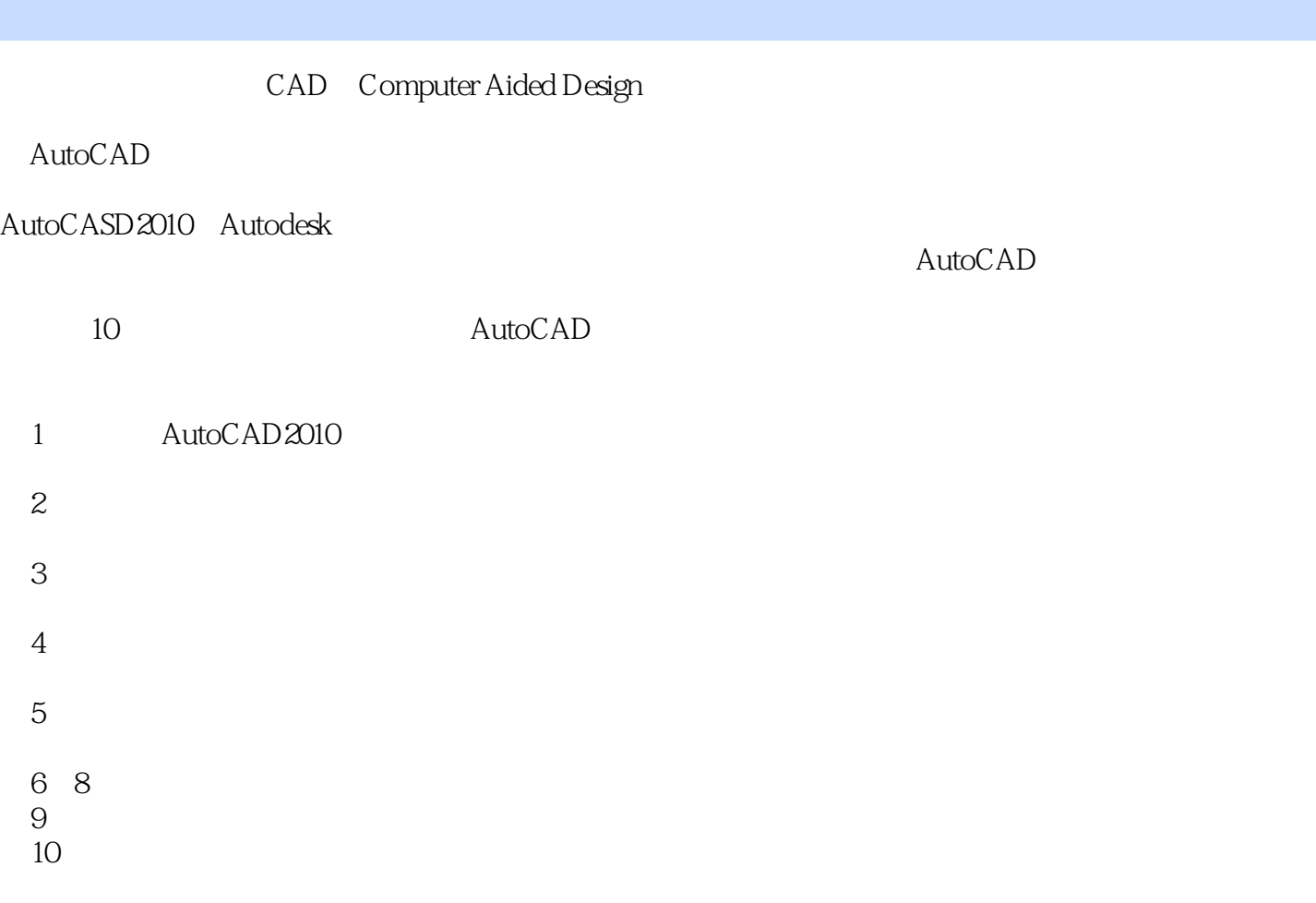

 $,$  tushu007.com

. AutoCAD

<<AutoCAD

, tushu007.com

the second autocad autocadt autocadt autocadt autocadt autocadt autocadt autocadt autocadt autocadt autocadt au

autocad 2010

http://www.tupwk.com.cn/edu

 $,$  tushu007.com

## <<AutoCAD

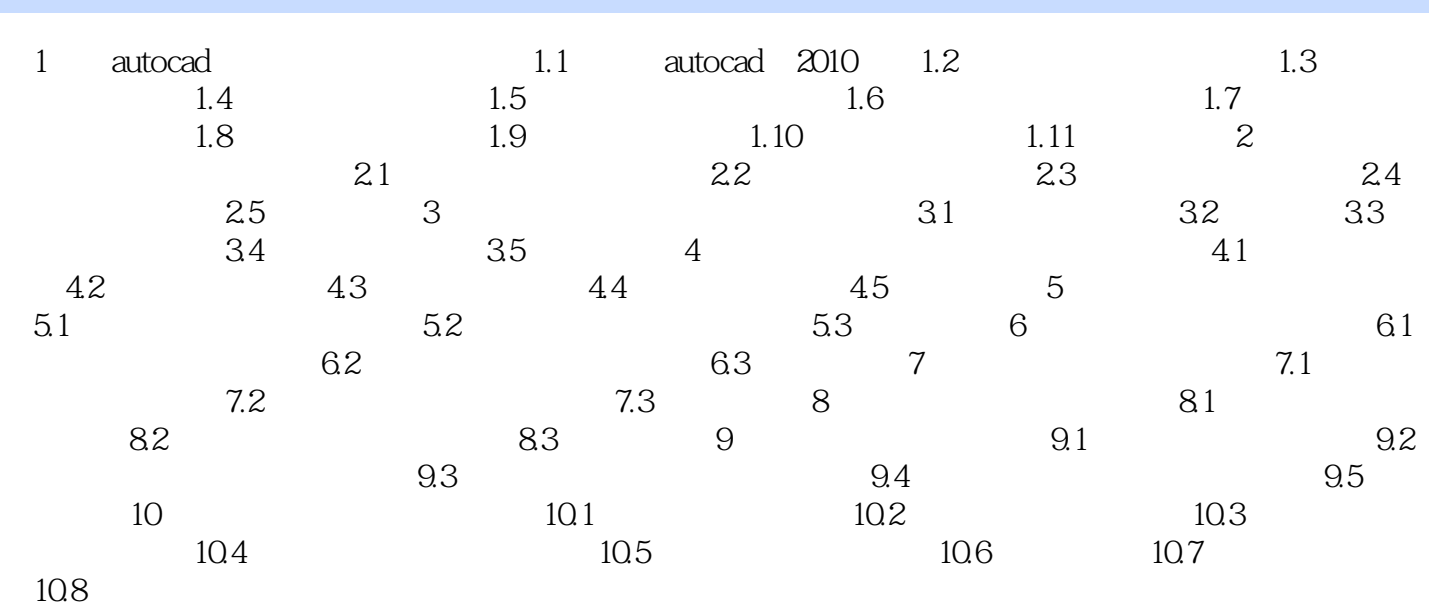

 $,$  tushu007.com

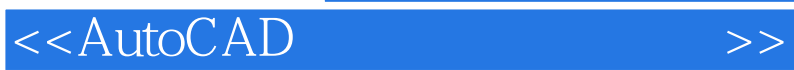

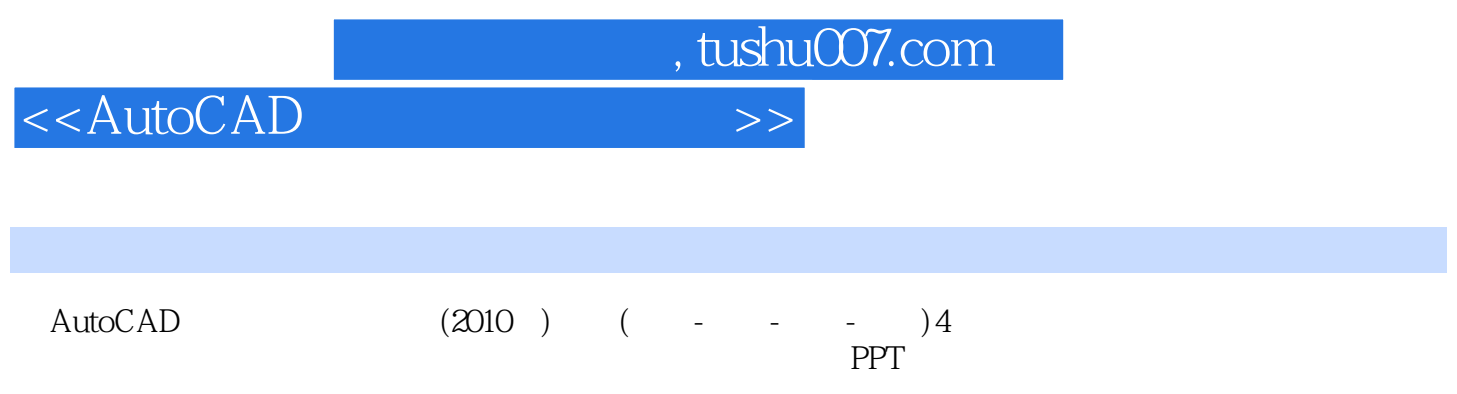

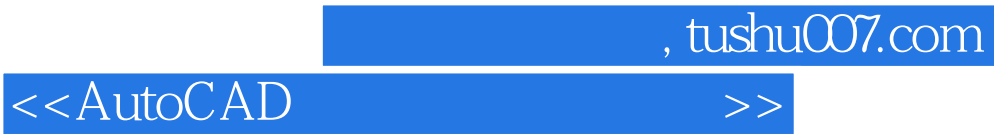

本站所提供下载的PDF图书仅提供预览和简介,请支持正版图书。

更多资源请访问:http://www.tushu007.com